#### Virtualization Support

#### Advanced Operating Systems and Virtualization Alessandro Pellegrini A.Y. 2018/2019

### System Virtualization

- Virtualization allows to show resources different from the physical ones
- More operating systems can be run on the same hardware
- A Virtual Machine is a mixure of software- and hardware-based facilities
- The software component is the Hypervisor or VMM (Virtual Machine Monitor).
- Advantages:
	- Isolation of different execution environments (on the same hardware)
	- Reduction of hardware and administration costs

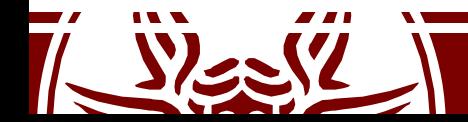

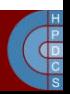

# Hypervisor

- *Host system*: the real system where (software implemented) virtual machines run
- *Guest system*: the system that runs on top of a (software implemented) virtual machine
- Hypervisor:
	- It manages hardware resources provided by the *host system*
	- It makes virtualized resources available to the *guest system* in a correct and secure way
	- *Native Hypervisor:* runs with full capabilities on bare metal. It resembles a lightweight virtualization kernel operating on top of the harware.
	- *Hosted Hypervisor:*it runs as an applicaiton, which accesses host services via system calls

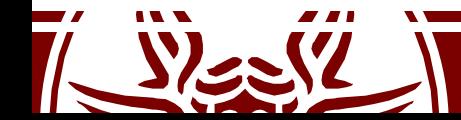

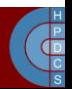

#### Software-based Virtualization

- Instructions are executed by the native physical CPU in the host platform
- A subset of the instruction set must be emulated
- No particular hardware component playes a role in virtualiztion
- *The main problems:*
	- What if ring 0 is required for guest activities?
	- Risk to bypass the VMM resource management policy in case of actual ring 0 access
- *The solution:* ring deprivileging

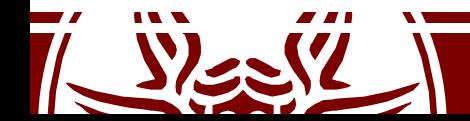

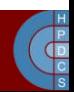

# Ring Deprivileging

- A technique to let the guest kernel run at a privilege level that "simulates" 0
- Two main strategies:
	- 1. 0 / 1 / 3 Model:
		- VMM runs at ring 0
		- Kernel guest runs at ring 1 (not typically used by native kernels)
		- Applications still run at ring 3
		- This is the most used approach
	- 2. 0 / 3 / 3 Model :
		- VMM runs at ring 0.
		- Kernel guest and applications run at ring 3.
		- Too close to *emulation*, too high costs

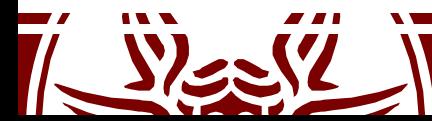

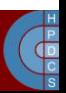

# 0/1/3 Model

- Applications (running at ring 3) cannot alter the state of the guest operating system (running at ring 1).
- The guest operating system cannot access privileged instructions and data structures of the host operating system
	- we guarantee the isolation of guest systems
- Any exception must be trapped by the VMM (at ring 0) and must be properly handled (e.g. by reflecting it into ring 1 tasks)
- Issues to cope with:
	- Ring aliasing
	- Virtualization of the interrupts
	- Frequent access to privileged resources

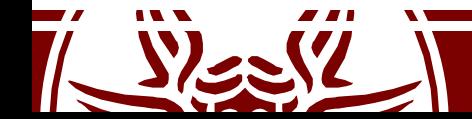

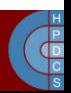

# Ring Aliasing

- An OS kernel is designed to run at ring 0, while it is actually being run at ring 1 for guest systems
- Privileged instructions generate an exception if not run at CPL 0: – Some examples: hlt, lidt, lgdt, invd, mov %crx
- *I/O sensistive instructions*: they generate a trap if executed when CPL > IOPL (I/O Privilege Level). Classical examples are: – cli, sti
- The generated trap (*general protection fault*) must be handled by the VMM, so as to finally determine how to handle it (emulation vs interpretation)

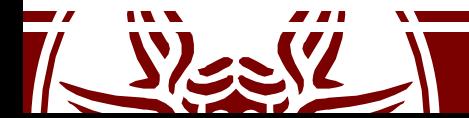

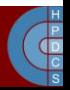

# The VirtualBox Example

• Based on hosted hypervisor with ad-hoc kernel facilities, via classical special devices (0/1/3 model)

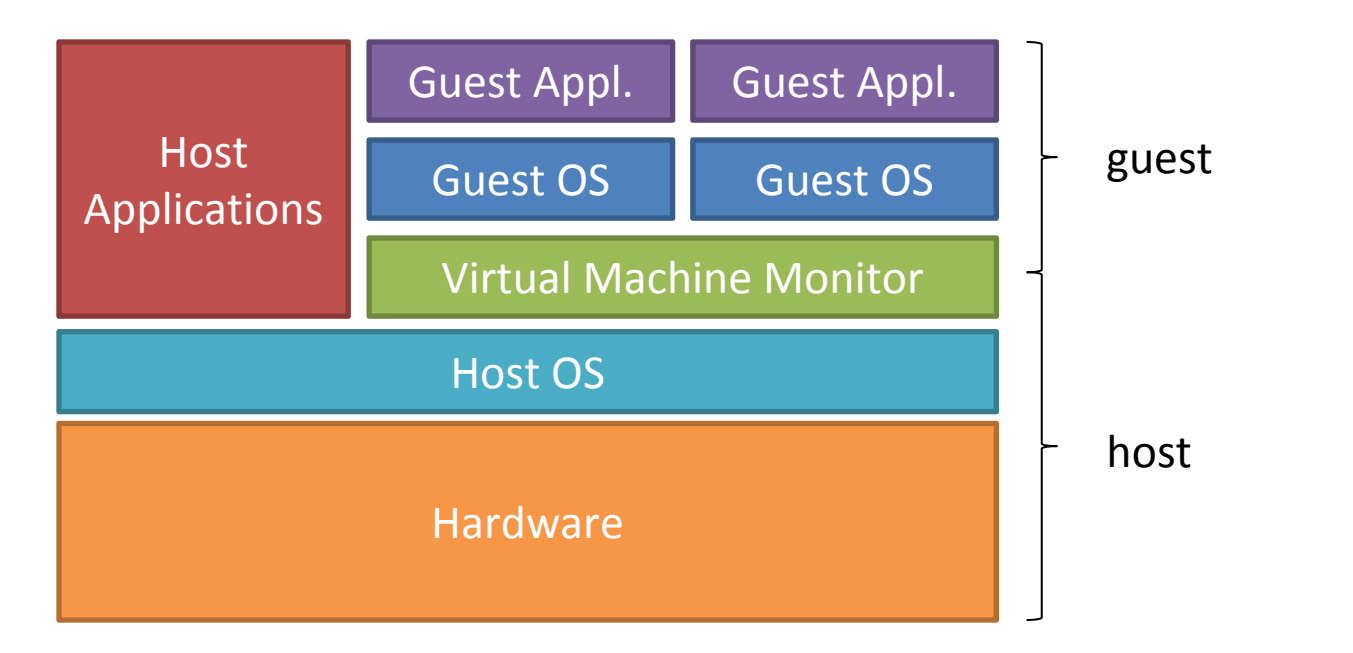

- Pure software virtualization is supported for x86
	- Fast Binary Translation (code patching): the kernel code is analysed and modified before being executed
	- Privileged instructions replaced with semantically equivalent blocks of code

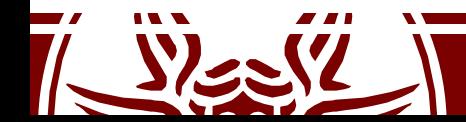

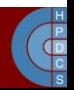

#### Execution Modes and Context

- Guest context (GC): execution context for the *guest system*. It is based on two modes:
	- Raw mode: native guest code runs at ring 3 or 1
	- Hypervisor: VirtualBox runs at ring 0
- Host context (HC): execution context for userspace portions of VirtualBox (ring 3):
	- The running thread implementing the VM lives in this context upon a mode change
	- Critical/privileged instructions are emulated upon a GPF

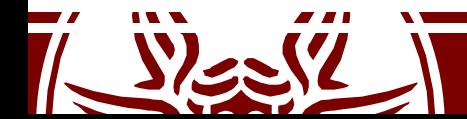

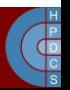

### VBOXGDT

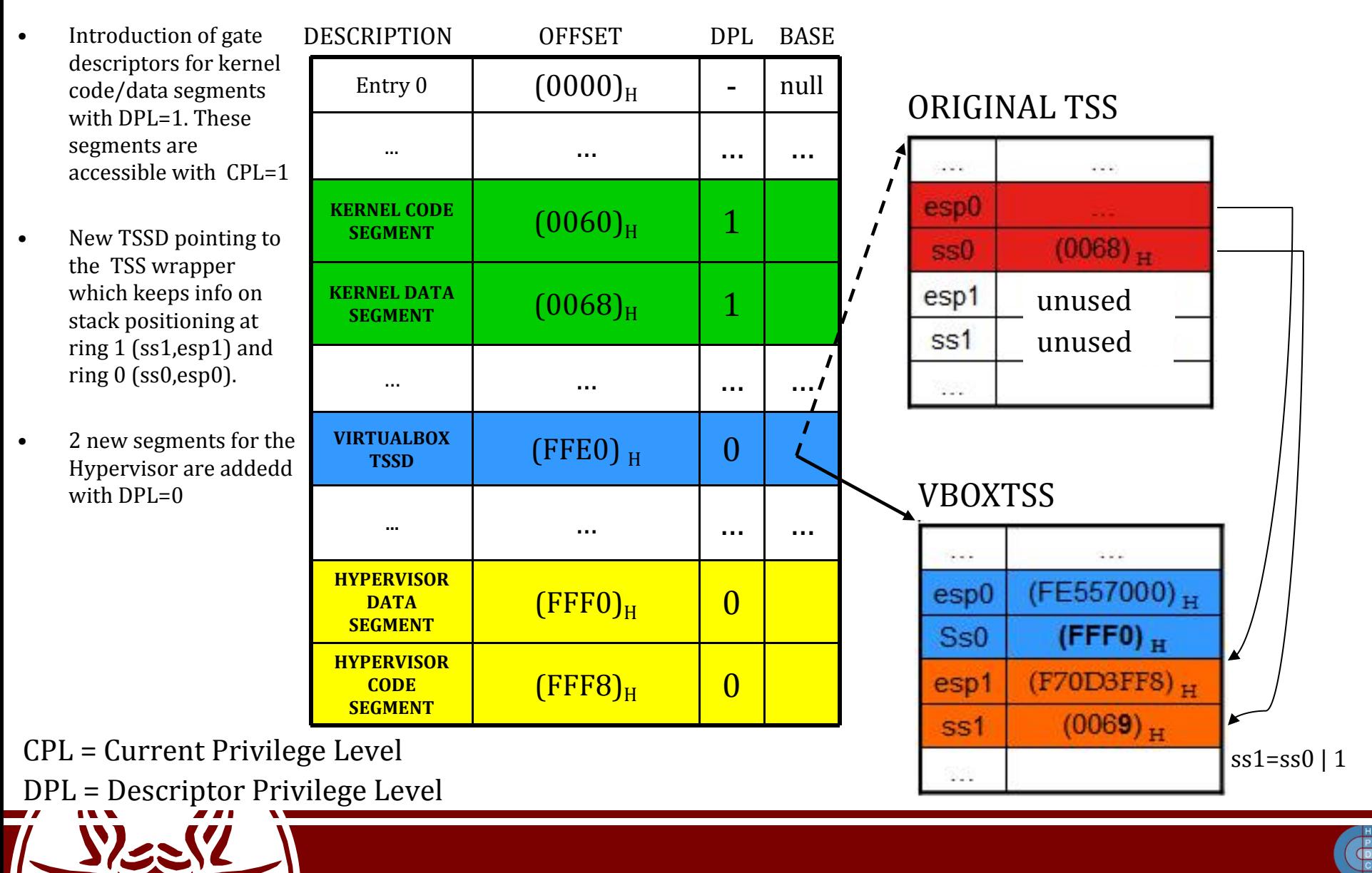

### VBOXIDT: interrupt gate

- Interrupt must be managed by the VMM.
- To this end, a wrapper for the IDT is  $\sqrt{2 \times 10^{114}}$ generated
- Proper handlers are instantiated, which get executed by the Hypervisor upon traps. VMM can take control thanks to the ad-hoc segment selector (at the GDT offset for the *hypervisor code segment*).
- In case of a "genuine" trap, the control goes to the native kernel, otherwise the virtual handler is executed

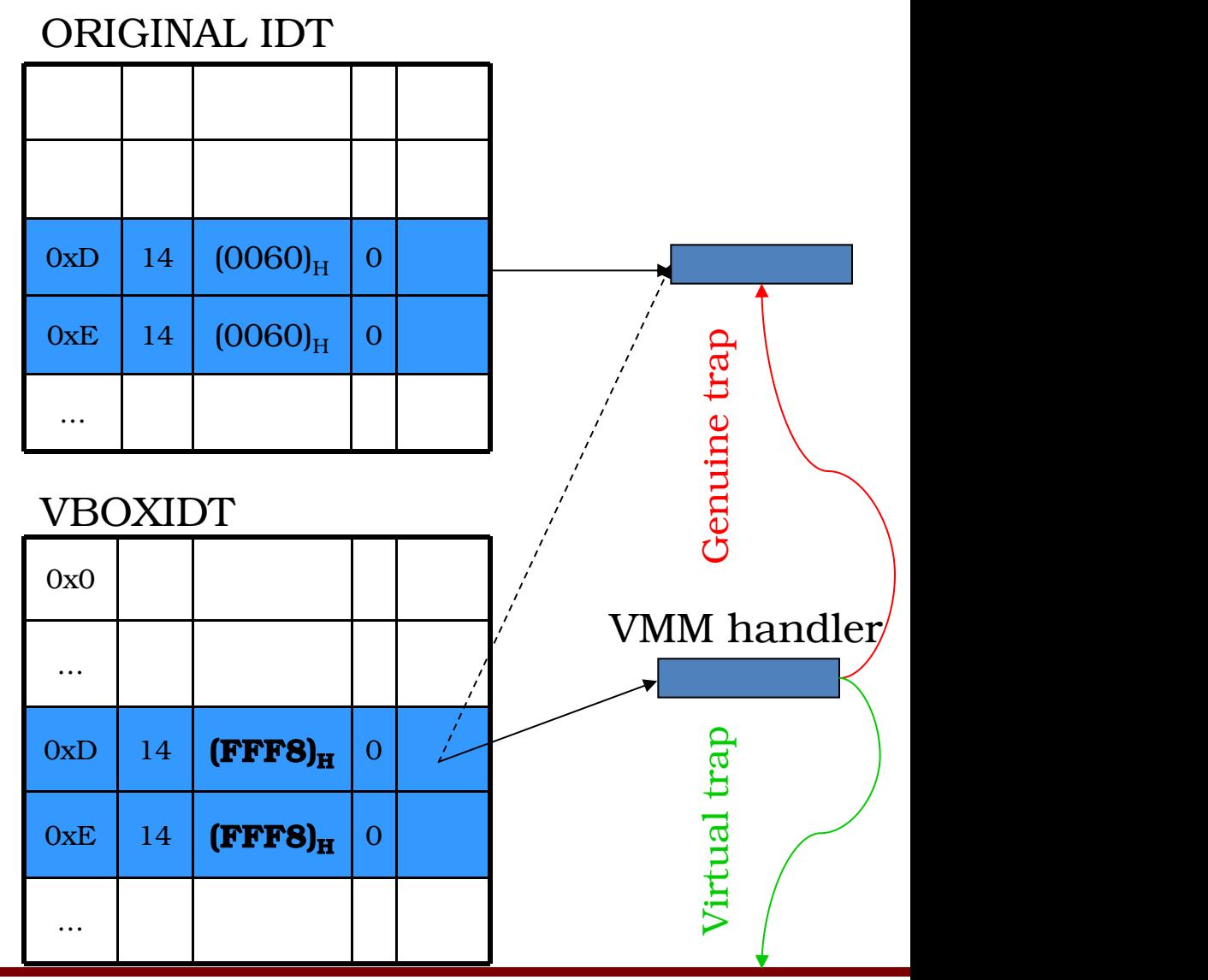

 $\overline{\mathbf{G}}$ 

# VBOXIDT: gate 0x80

- INT 0x80 has an ad-hoc management
- The syscall gate is modified so as to provide a segment selector with RPL =  $\begin{array}{|c|c|c|c|c|c|}\n\hline\n & & & \text{ox8} & 1\n\end{array}$ 1
- It indicates the GDT offset for the code segment (at ring 1).
- Hence calling a system call does not require interaction with the Hypervisor
- The trampoline handler is then used<br>to low shift a setual argued low than  $\frac{1}{0x8}$ to launch the actual syscall handler  $\begin{array}{|c|c|c|c|c|}\hline 0 & 5 \end{array}$

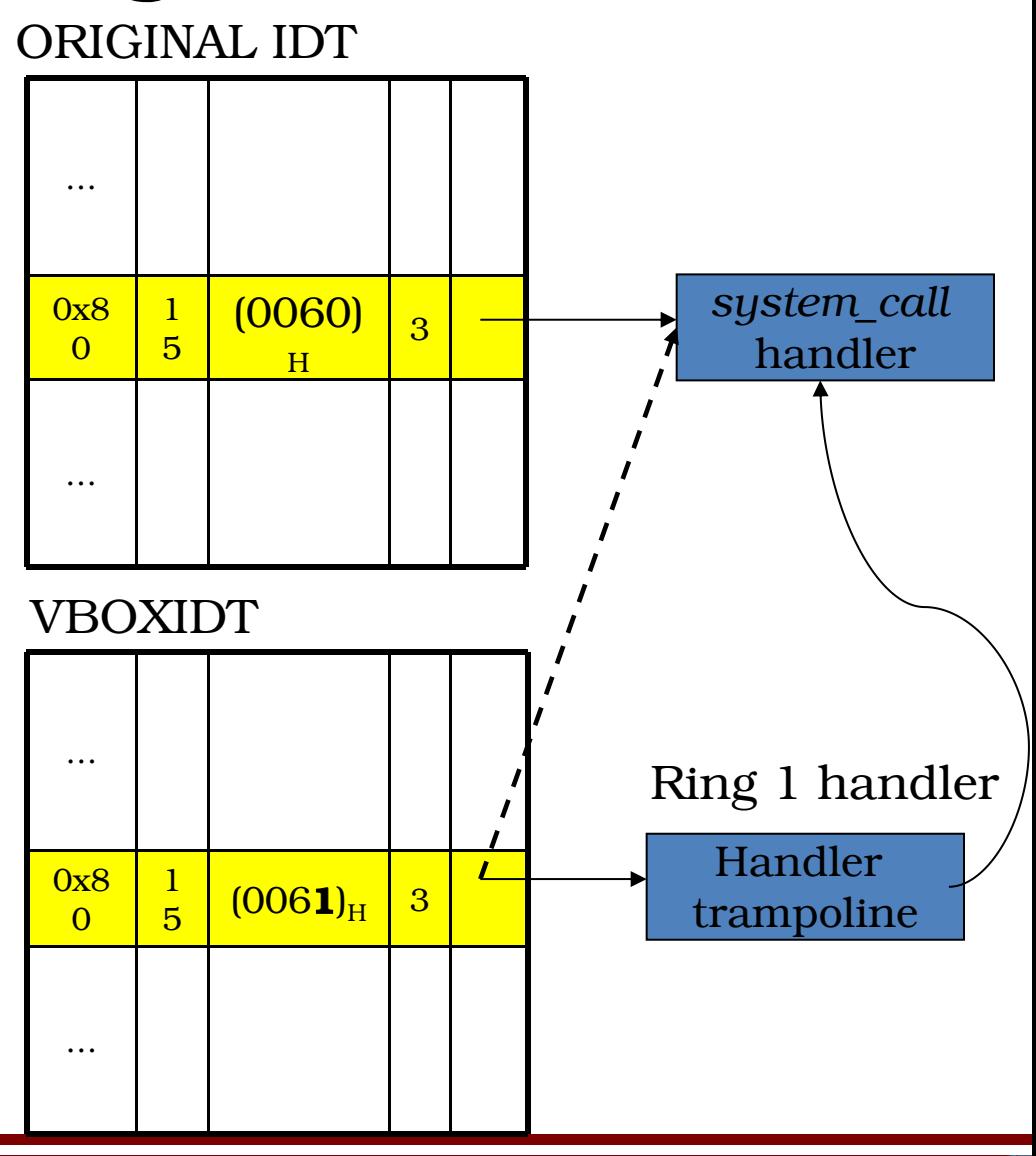

 $\frac{P}{P}$ 

#### Paravirtualization

- The VMM offers a virtual interface (*hypercall API*) used by guest OS to access resources
	- To run privileged instructions, hypercalls are executed
	- There is a need to modify the code of the guest OS
	- VMM is simplified: no need to account for traps generated by virtualized OS
- An example: Xen

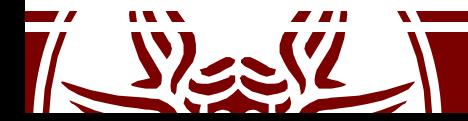

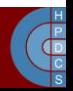

#### Paravirtualization

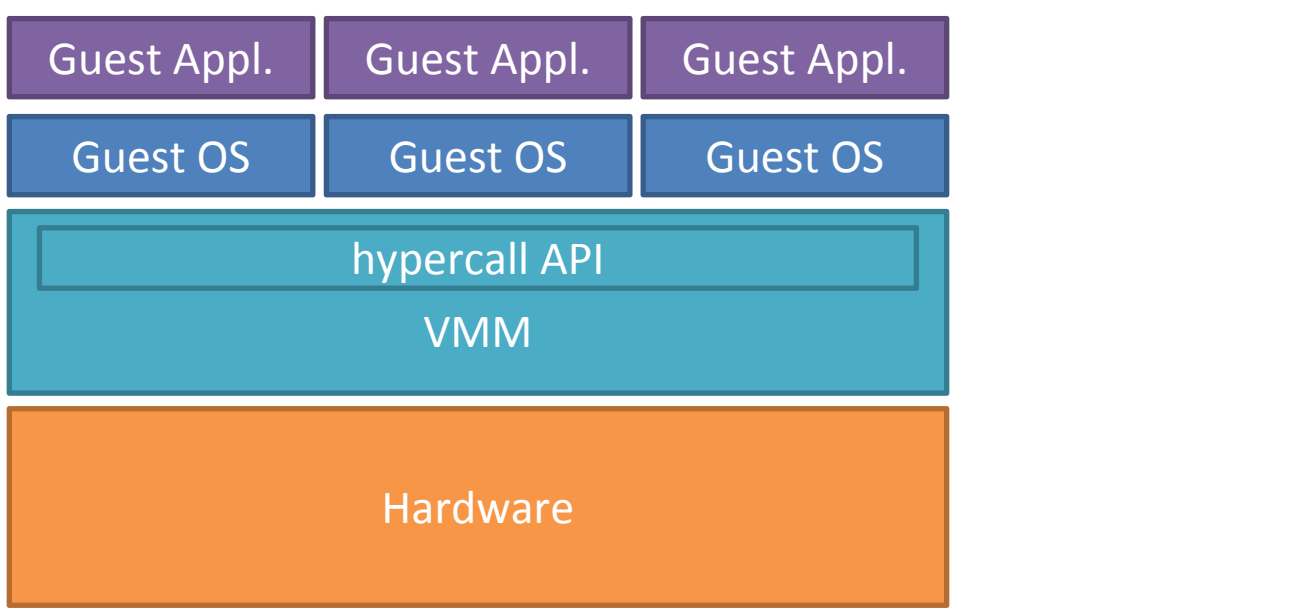

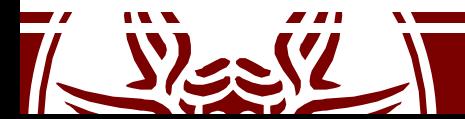

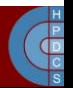

#### Hardware-Assisted Virtualization: VT-x

- Intel *Vanderpool Technology*, referred to as VT-x, represents Intel's virtualization technology on the x86 platform.
- Its goal: simplify VMM software by closing virtualization holes by design.
	- Ring Compression (lack of OS/Applications separations if only 2 rings are used)
	- Non-trapping instructions (some instructions at ring 3 are not trapped, for example popf)
	- Excessive trapping
- Eliminate need for software virtualization (i.e paravirtualization, binary translation).

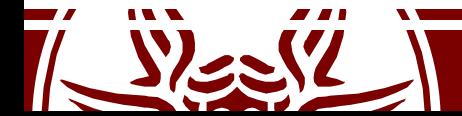

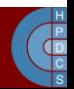

# Virtual Machine Extension (VMX)

- Virtual Machine Extensions define CPU support for VMs on x86 by a new form of operation called *VMX operation*
- Kinds of VMX operation:
	- **root:** VMM runs in VMX root operation
	- **non-root:** Guest runs in VMX non-root operation
- Eliminate ring deprivileging for guest OS
- VMX Transitions between VMX root operation and VMX non root operation:
	- **VM Entry:** Transitions into VMX non-root operation.
	- **VM Exit:** Transitions from VMX non-root operation to VMX root operation.
	- Registers and address space swapped in one atomic operation.

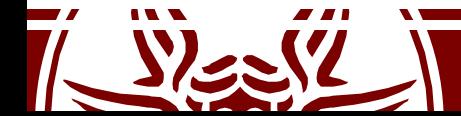

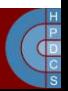

# Virtual Machine Extension (VMX)

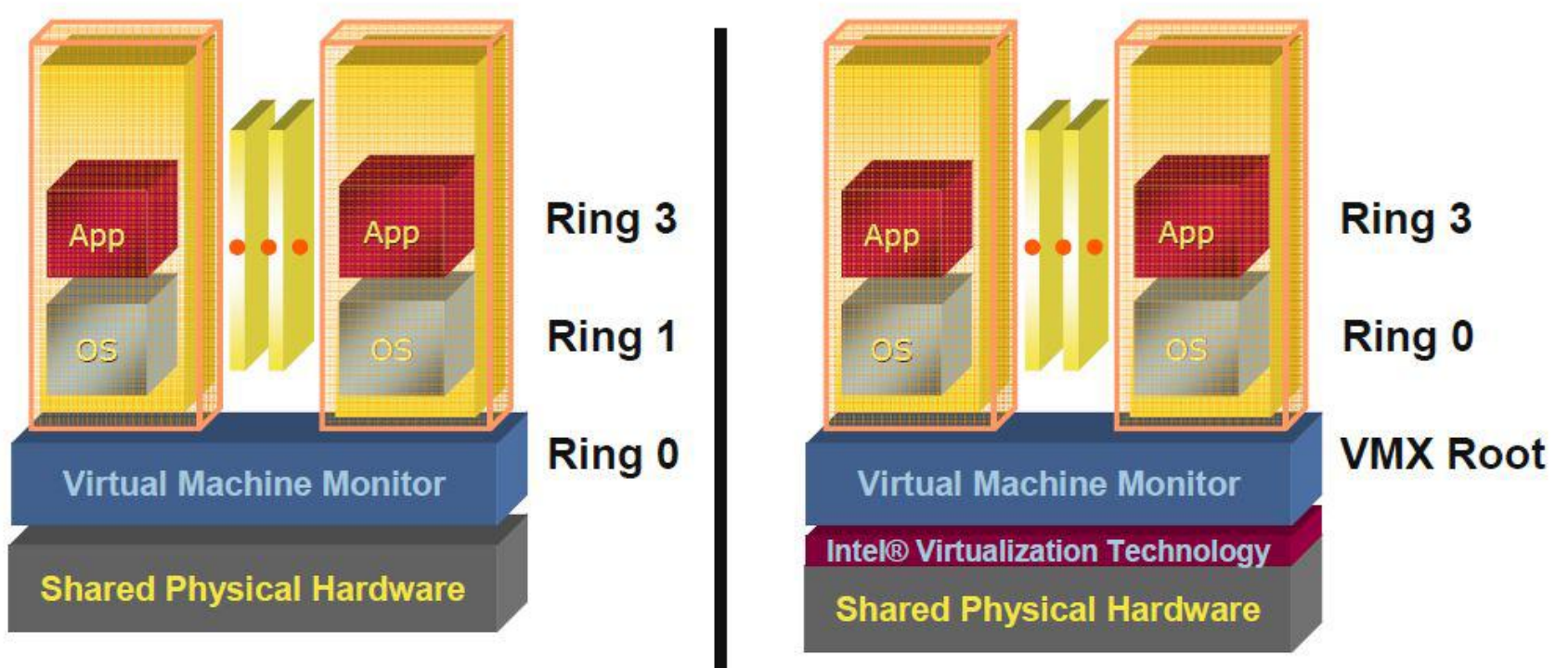

#### **Pre VT-x Post VT-x**

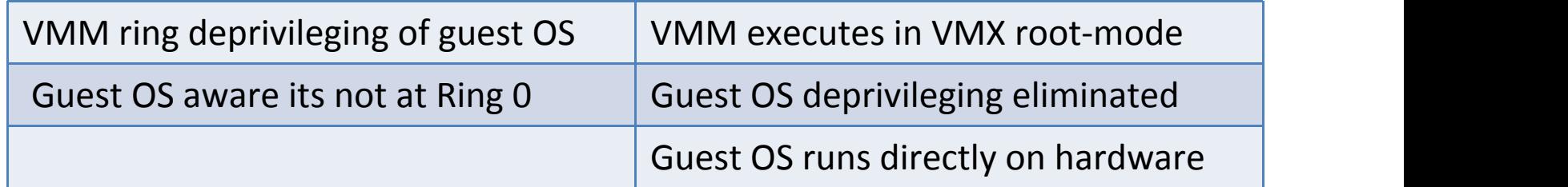

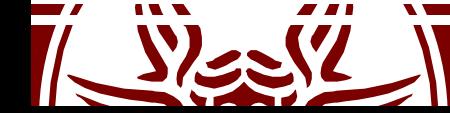

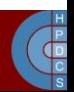

### VMCS: VM Control Structure

- Data structure to manage VMX non-root operation and VMX transitions
	- Specifies guest OS state
	- Configured by VMM
	- Controls when VM exits occur
- The VMCS consists of six logical groups:
- **Guest-state area:** processor state saved into the guest-state area on VM exits and loaded on VM entries.
- **Host-state area:** processor state loaded from the host-state area on VM exits.
- **VM-execution control fields:** fields controlling processor operation in VMX non root operation.
- **VM-exit control fields:** fields that control VM exits.
- **VM-entry control fields:** fields that control VM entries.
- **VM-exit information fields:** read-only fields to receive information on VM exits describing the cause and the nature of the VM exit.

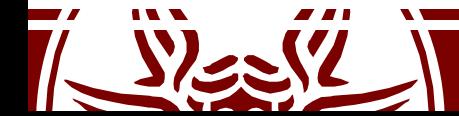

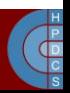

#### MMU Virtualization with VT-x: VPIDs

- First generation VT-x forces TLB flush on each VMX transition
- Performance loss on all VM exits
- Performance loss on most VM entries
	- Guest page tables not modified always
- Better VMM software control of TLB flushes is beneficial
- VPID:
	- 16-bit virtual-processor-ID field in the VMCS
	- Cached linear translations tagged with VPID value
	- No flush of TLBs on VM entry or VM exit if VPID active
	- TLB entries of different virtual machines can all co-exist in the TLB

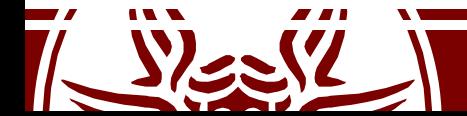

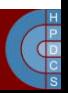

# Virtualizing Memory in Software

Three abstractions of memory:

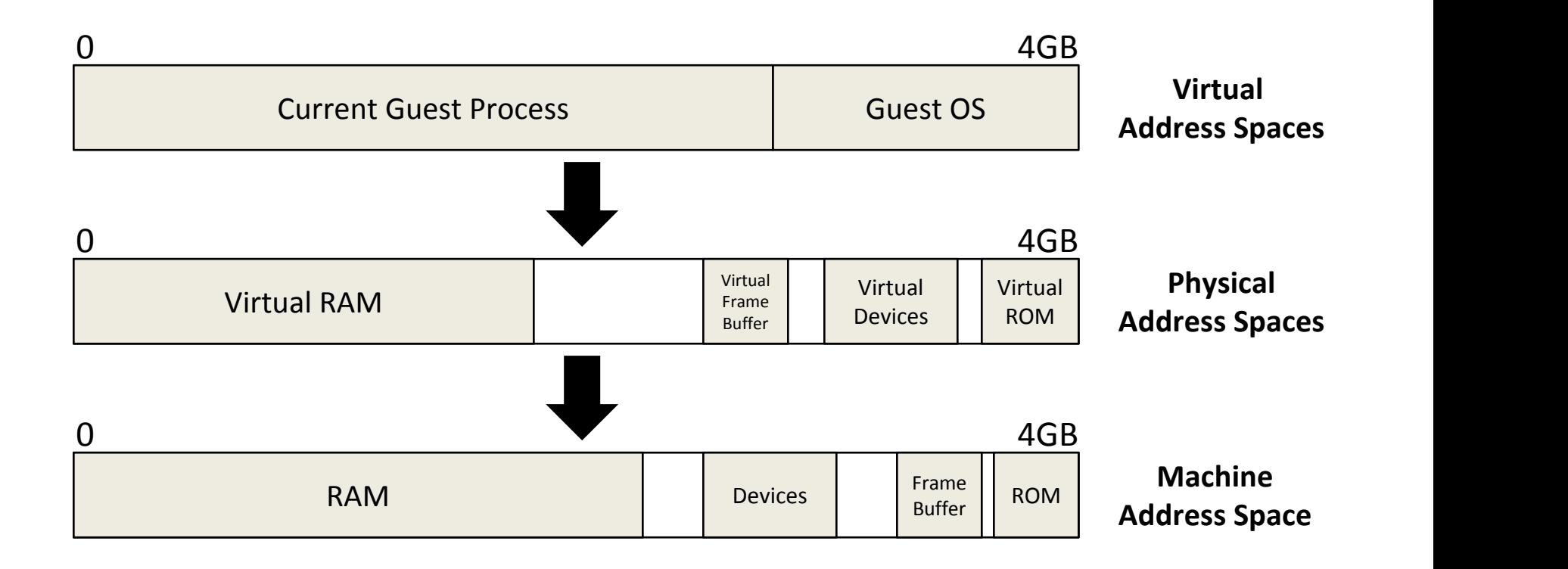

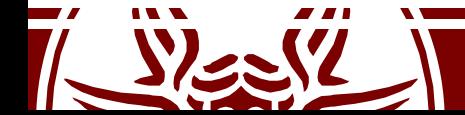

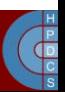

# Shadow Page Tables

- VMM maintains shadow page tables that map guest-virtual pages directly to machine pages
- Guest modifications to  $V\rightarrow P$  tables synced to VMM V $\rightarrow$ M shadow page tables
	- Guest OS page tables marked as read-only
	- Modifications of page tables by guest  $OS \rightarrow$  trapped to VMM
	- Shadow page tables synced to the guest OS tables

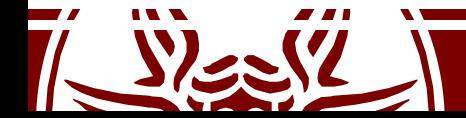

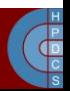

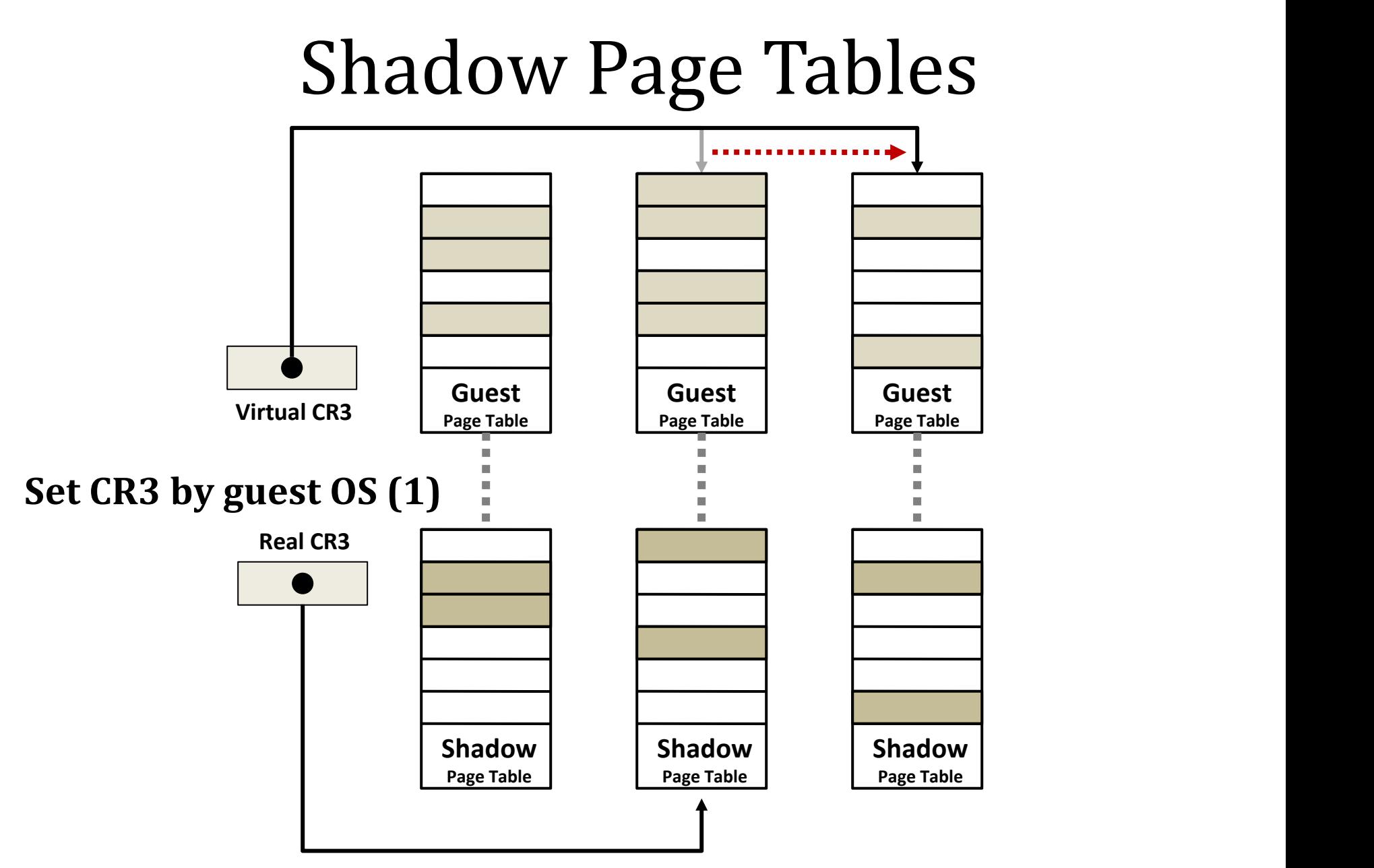

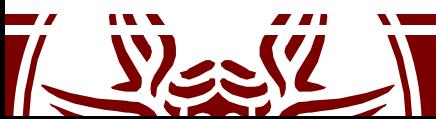

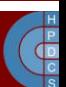

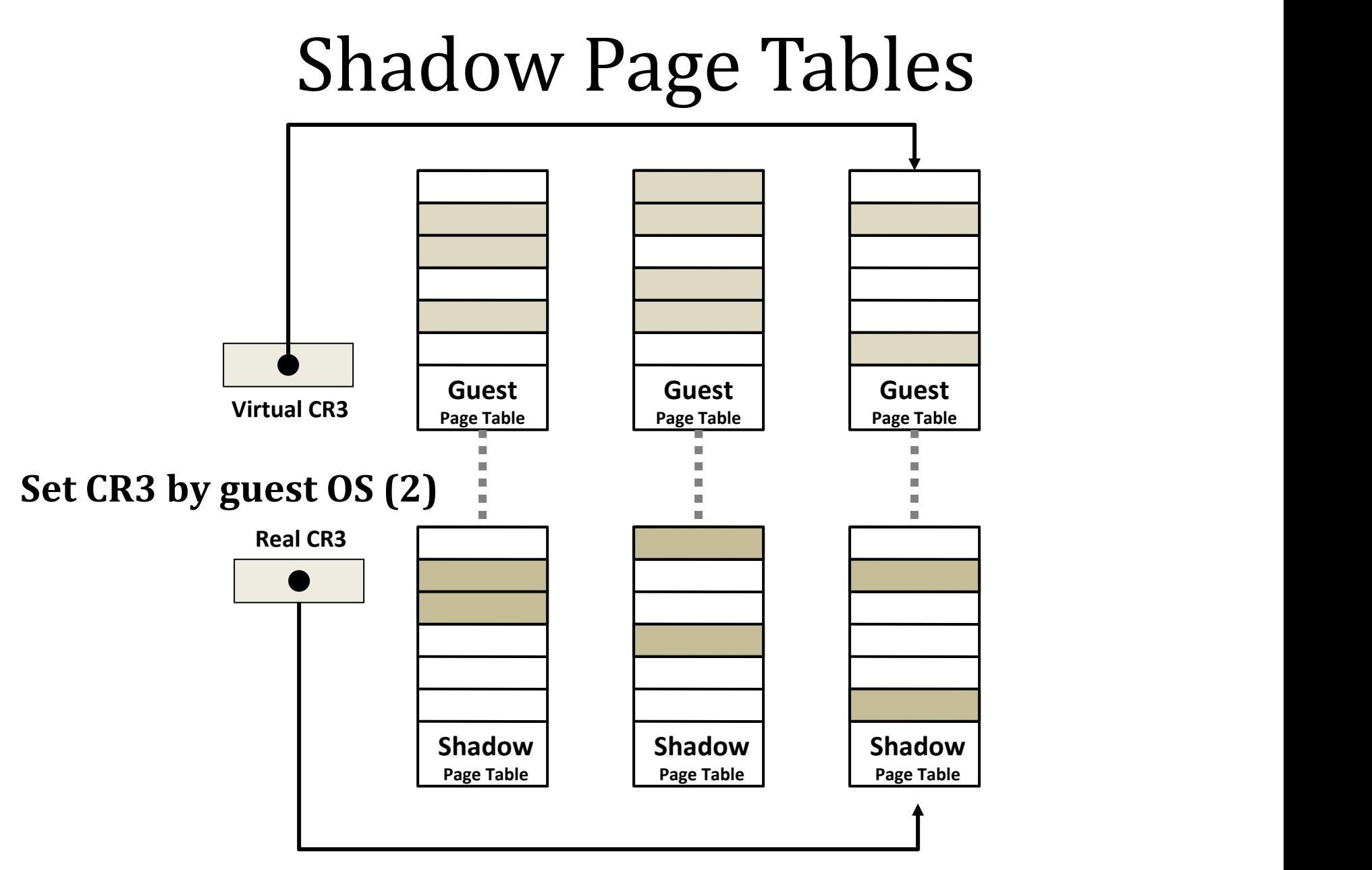

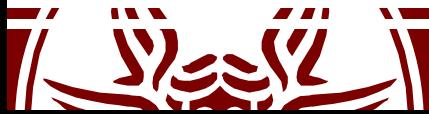

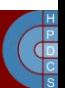

# Shadow Page Tables: Drawbacks

- Maintaining consistency between guest page tables and shadow page tables leads to an overhead: VMM traps
- Loss of performance due to TLB flush on every "world-switch"
- Memory overhead due to shadow copying of guest page tables

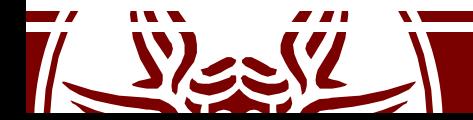

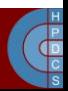

# Nested / Extended Page Tables

- The Extended Page-Table mechanism (EPT) is used to support the virtualization of physical memory
- Translates the guest-physical addresses used in VMX non-root operation
- Guest-physical addresses are translated by traversing a set of EPT paging structures to produce physical addresses that are used to access memory

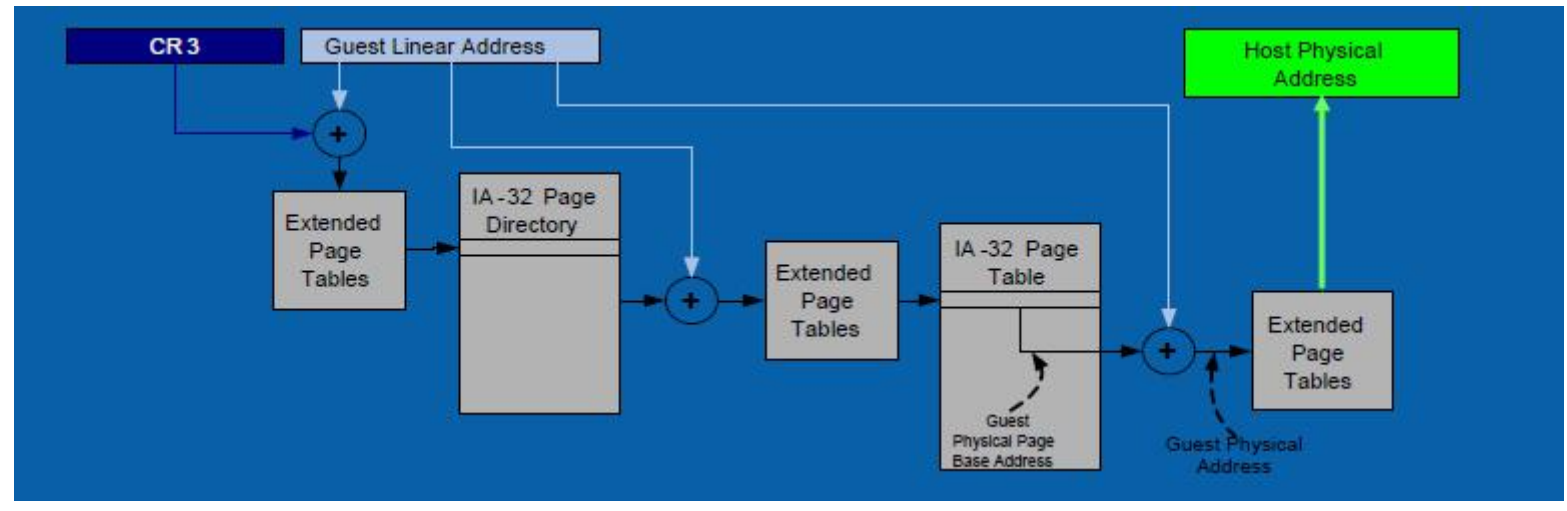

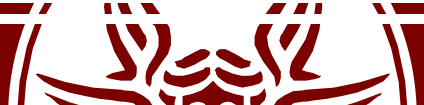

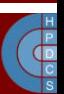

#### Nested / Extended Page Tables

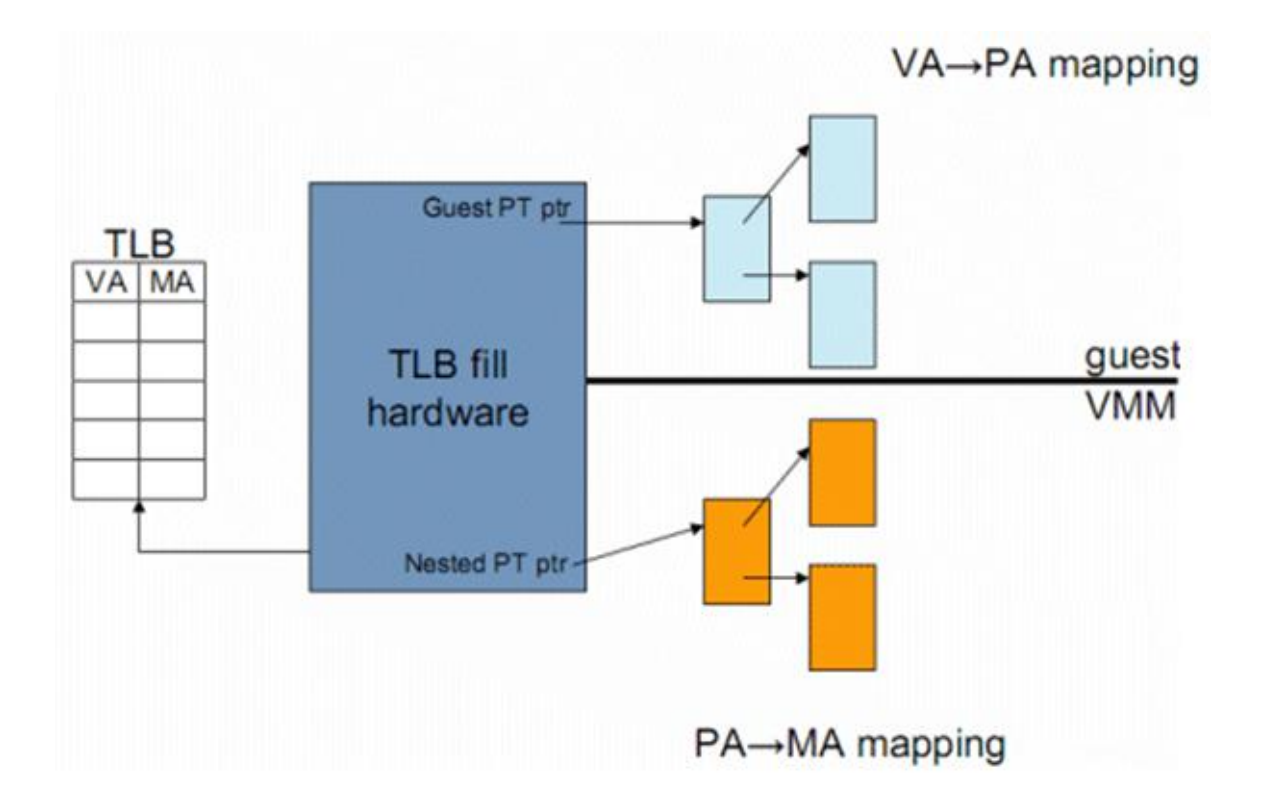

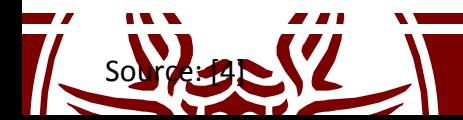

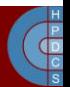

#### Considerations on EPT

- Advantages:
	- Simplified VMM design
	- Guest page table modifications need not to be trapped, hence VM exits reduced
	- Reduced memory footprint compared to shadow page table algorithms
- Disadvantages:
	- TLB miss is very costly since guest-physical address to machine address needs an extra EPT walk for each stage of guest-virtual address translation

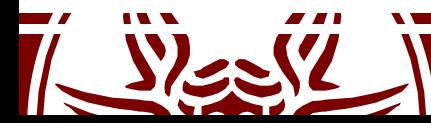

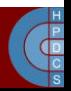

#### Linux Containers

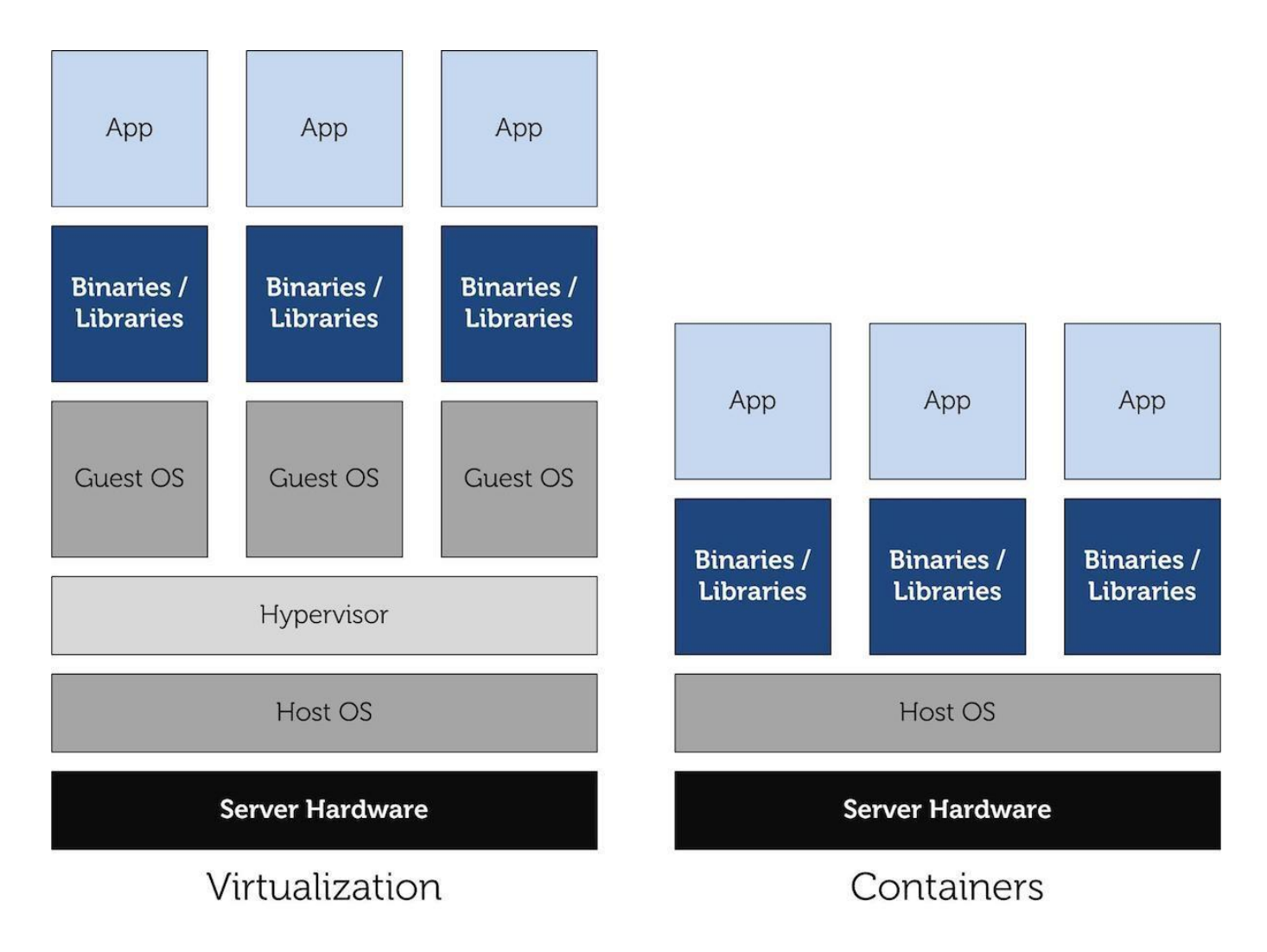

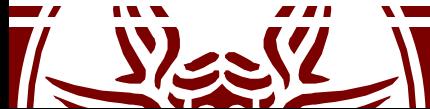

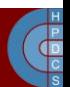

# Underlying Kernel Mechanisms

- cgroups: *manage resources for groups of processes*
- namespaces: *per-process resource isolation*
- seccomp*: limit the possible syscalls to be executed to* exit()*,* sigreturn()*,* read() *and* write()*, the last two only to already-opened file descriptors*
- capabilities: *privileges available to processes*

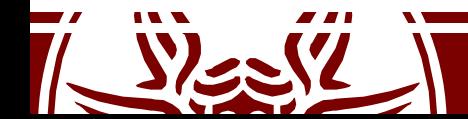

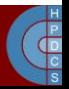

# cgroups (as seen from userspace)

- low-level filesystem interface similar to sysfs and procfs
- new filesystem type "cgroup", default location in /sys/fs/cgroup

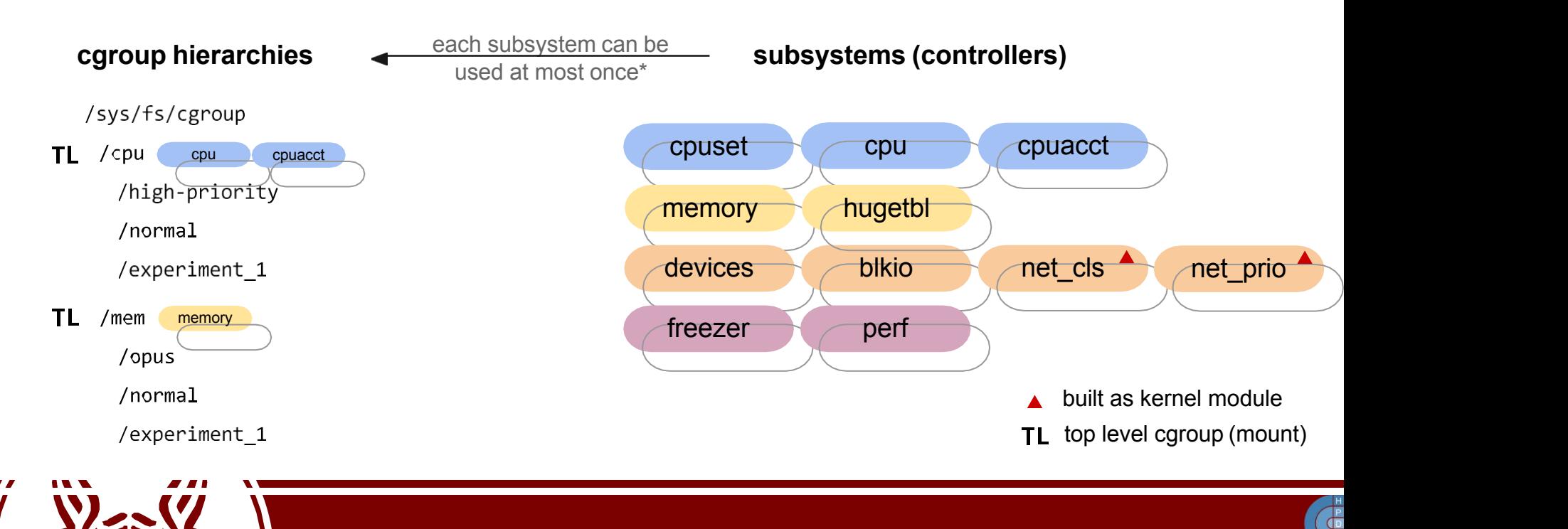

# cgroups (as seen from userspace)

#### **cgroup hierarchies**

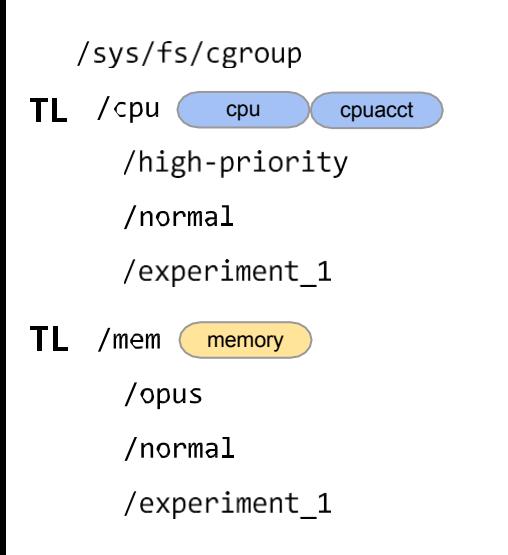

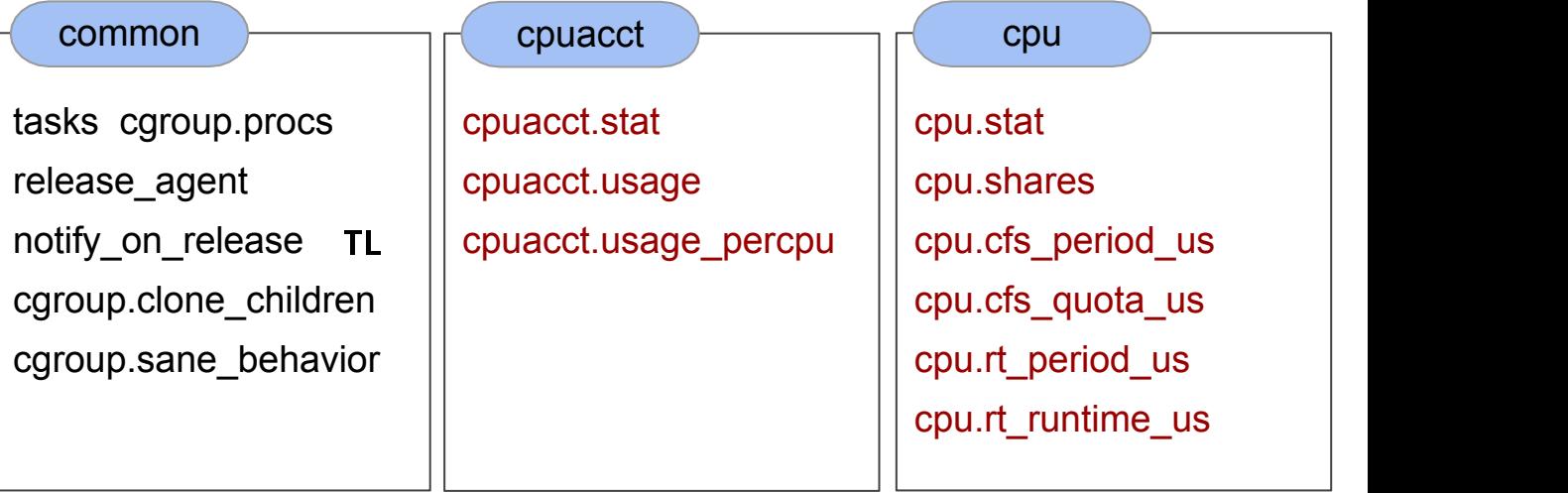

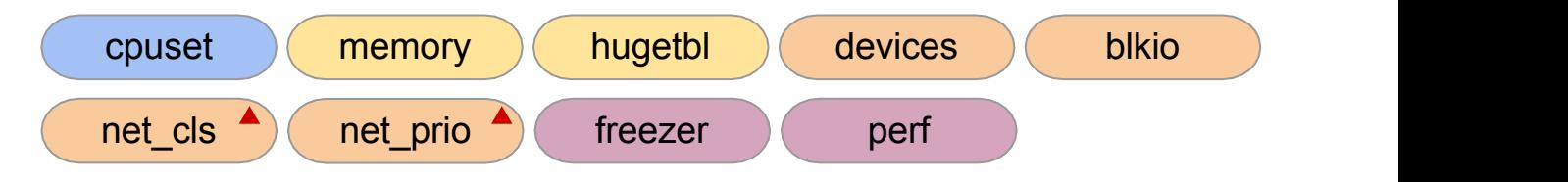

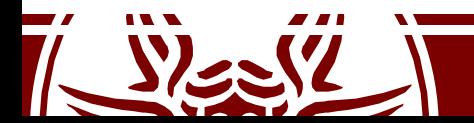

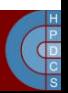

### cgroups (as managed by kernel)

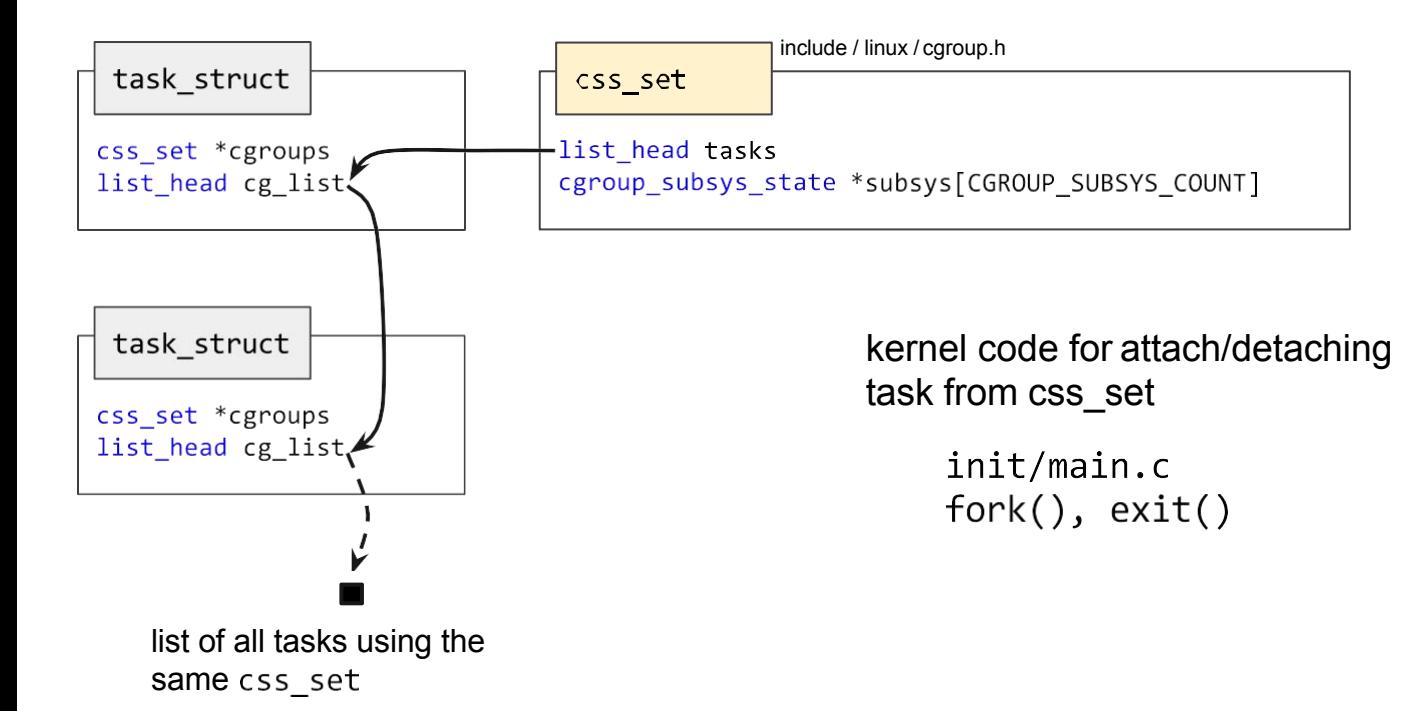

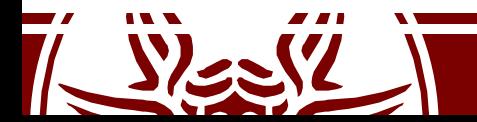

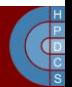

### cgroups (as managed by kernel)

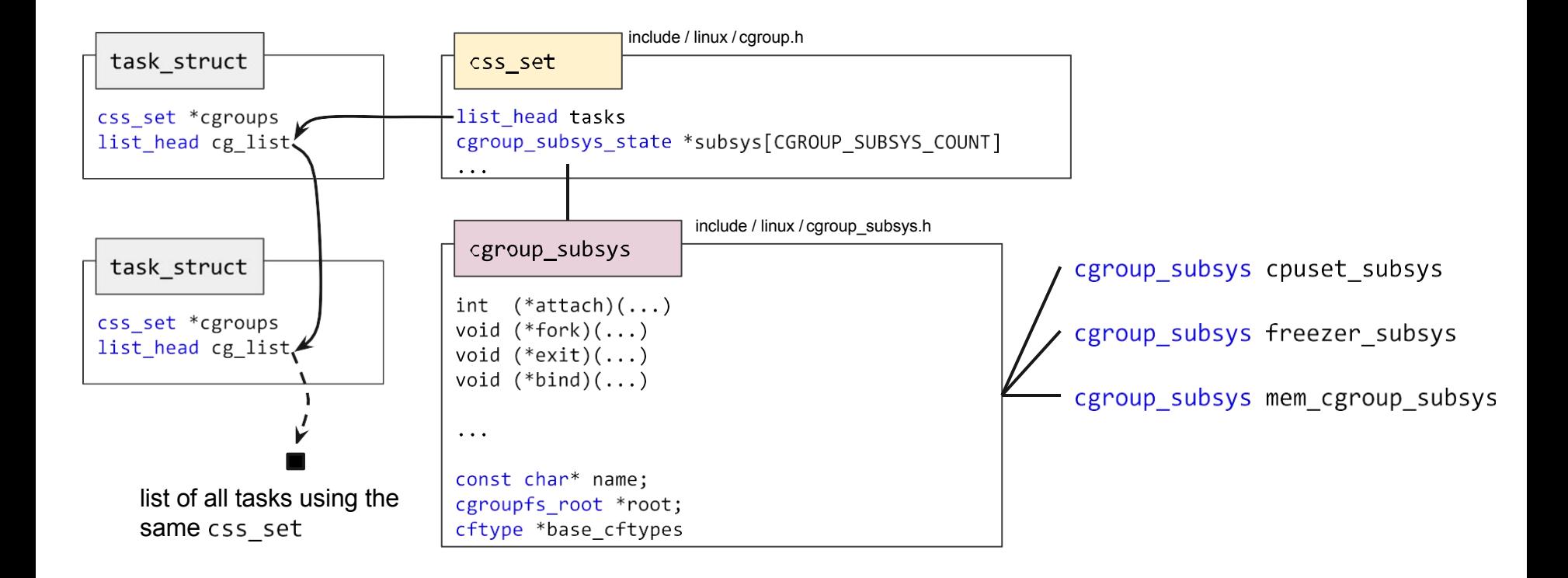

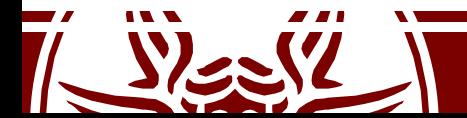

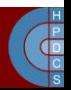

#### cgroups (as managed by kernel)

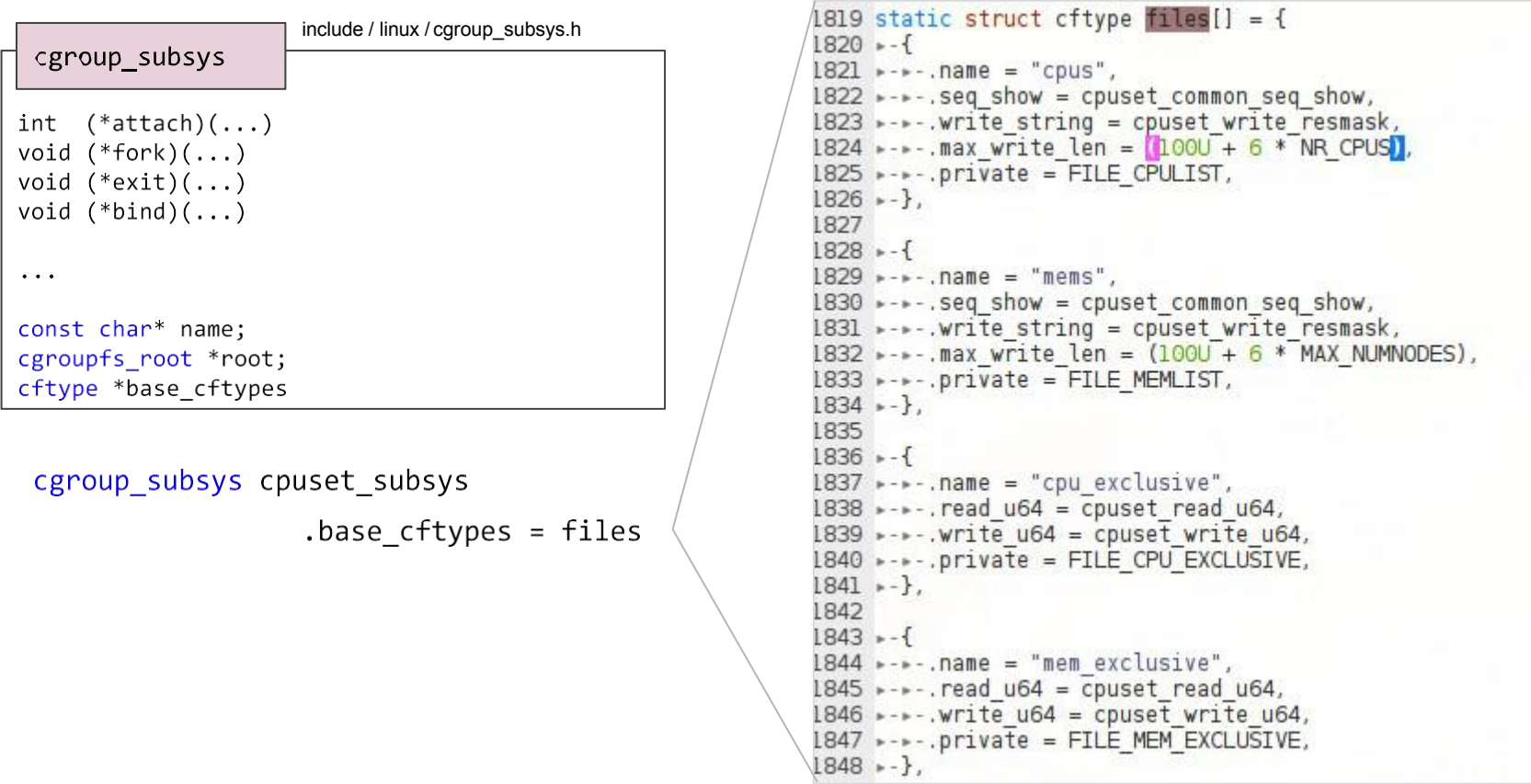

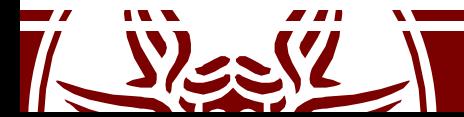

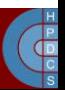

#### namespaces (as seen from userspace)

- namespaces limit the scope of kernel-level *names* and *data structures* at process granularity
- 
- Some examples:<br>— mnt (mount points, file systems) CLONE\_NEWNS
	-
	- net (network stack) CLONE\_NEWNET
	- ipc (System V IPC) CLONE\_NEWIPC
	- uts (unix timesharing) CLONE NEWUTS
	-
	- pid (processes) CLONE\_NEWPID – user (UIDs) CLONE\_NEWUSER

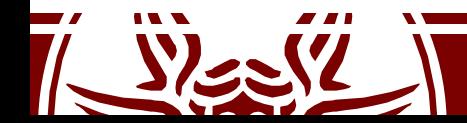

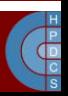

#### namespaces (as seen from userspace)

- There are three system calls for management:
	- clone(): create new process, new namespace, attach to namespace
	- unshare(): create new namespace, attach current process to it
	- setns(int fd, int nstype): join an existing namespace
- Each namespace is identified by a unique inode – symbolic links in /proc/<pid>/ns

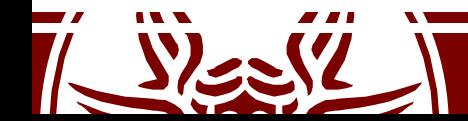

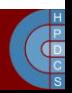

#### namespaces (as managed by kernel)

- For each namespace type, a default namespace exists (the global namespace)
- struct nsproxy is shared by all tasks with the same *set* of namespaces

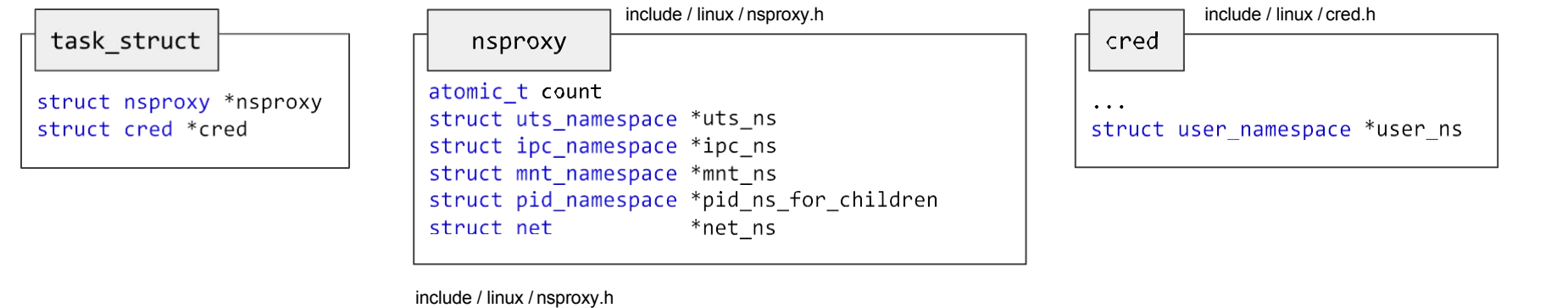

nsproxy\* task nsproxy(struct task struct \*tsk)

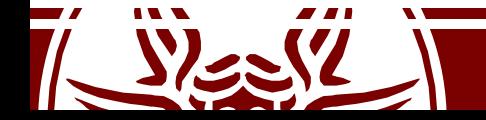

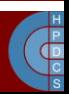

### namespaces (as managed by kernel)

• Example for the UTS namespace

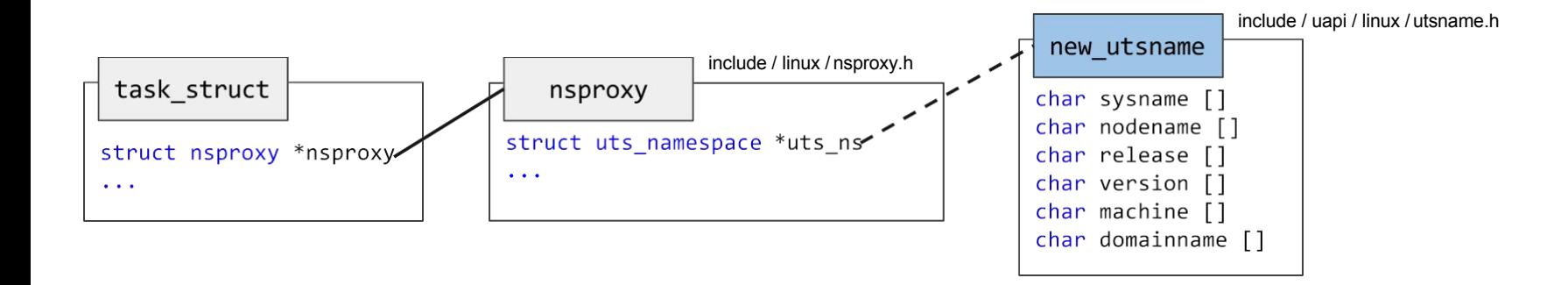

- Global access to hostname: system utsname.nodename
- Namespace-aware access to hostname: &current->nsproxy->uts ns->name->nodename

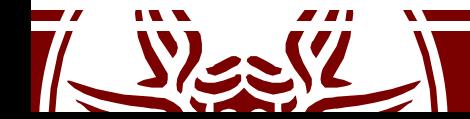

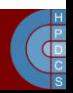

# namespaces (as managed by kernel)

Example for the net namespace

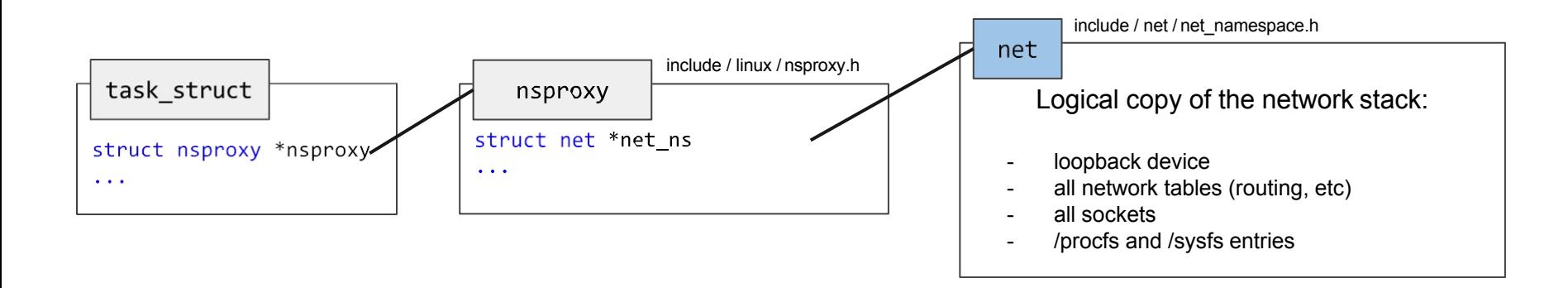

- A network device belongs to exactly one namespace
- A socket belongs to exactly one namespace
- A new namespace only includes the loopback device
- Communications between namespaces are handled via veth or unix sockets

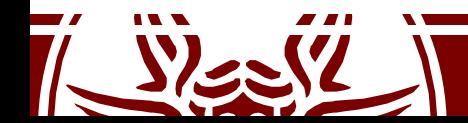

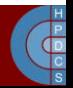

#### pids and namespaces

struct pid

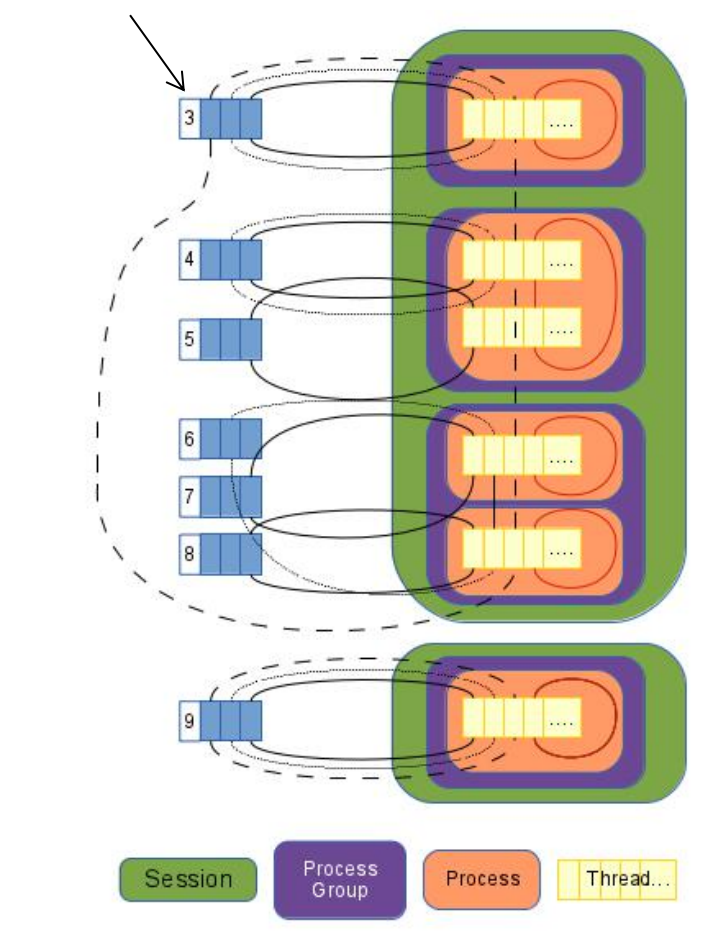

• struct pid links together pids in the namespace world

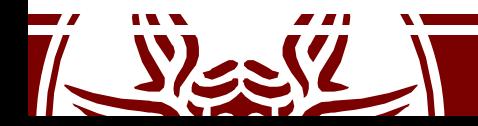

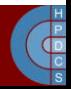

#### Containers

- A light form of resource virtualization based on kernel mechanisms
- A container is a *user-space* construct
- Multiple containers run on top of the same kernel
	- illusion that they are the only one using resources (cpu, memory, disk, network)
- some implementations offer support for:
	- container templates
	- deployment / migration
	- union filesystems

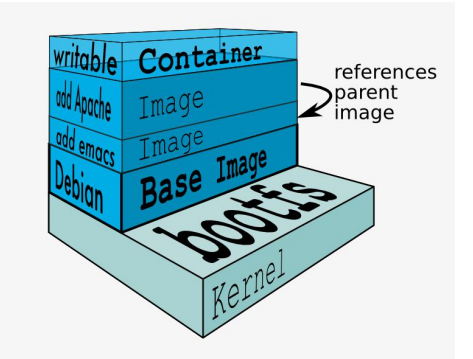

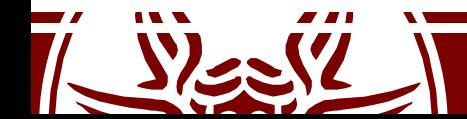

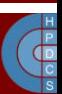

#### Container Solutions: LXC

- An LXC container is a userspace process created with the clone () syscall:
	- with its own pid namespace
	- with its own mnt namespace
	- net namespace is configurable
- Container templates can be found in /usr/share/lxc/templates
- Shell scripts:
	- lxc-create -t ubuntu -n containerName

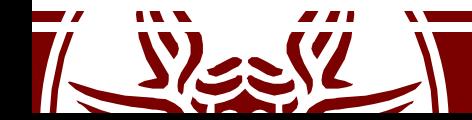

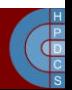

#### Container Solutions: Docker

- A Linux container engine
- Multiple backend drivers
- Application-centric  $\begin{array}{ccc}\n\bullet & \text{Application-}\end{array}$
- Diff-based deployment egroups namespaces of updates (AUFS) apabilities
- Links (tunnels) between containers

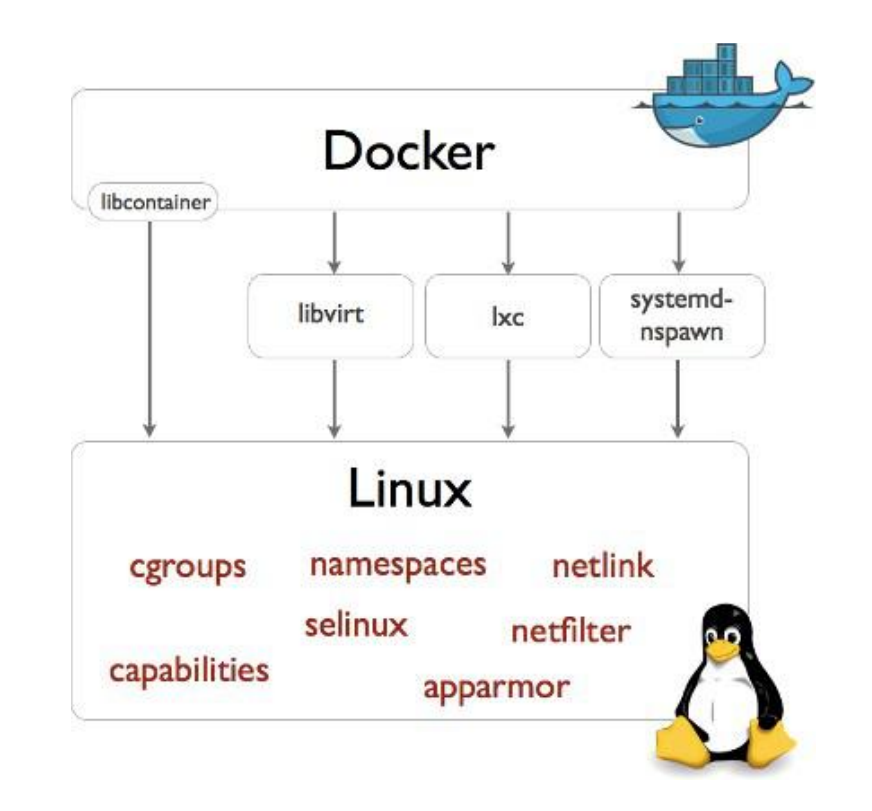

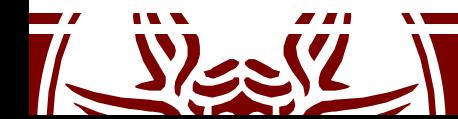

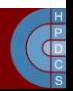

# Kernel Samepage Merging

- COW is used by the kernel to share physical frames with different virtual mappings
- If the kernel has no knowledge on the usage of memory, a similar behaviour is difficult to put in place
- KSM exposes the  $/\text{dev}/\text{km}$  pseudofile
- By means of  $i$  octl() calls, programs can register portions of their address spaces
- An additional  $i$  octl() call enables the page sharing mechanism, and the kernel starts looking for pages to share

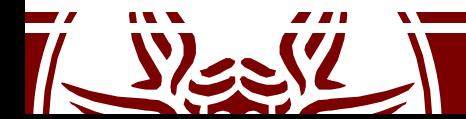

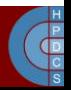

# Kernel Samepage Merging

- The KSM driver (in a kernel thread) picks one registered region and starts scanning it
	- A SHA1 hash is used to compare frames
	- If a similarity is found, all processes "sharing" the page will point to the same frame (in COW mode)
- A host running several guest Windows machines can overcommit its memory 300% without affecting performance

– Windows zeroes all free'd memory

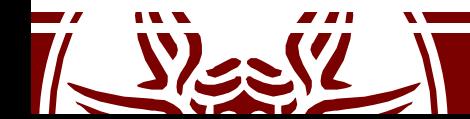

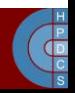